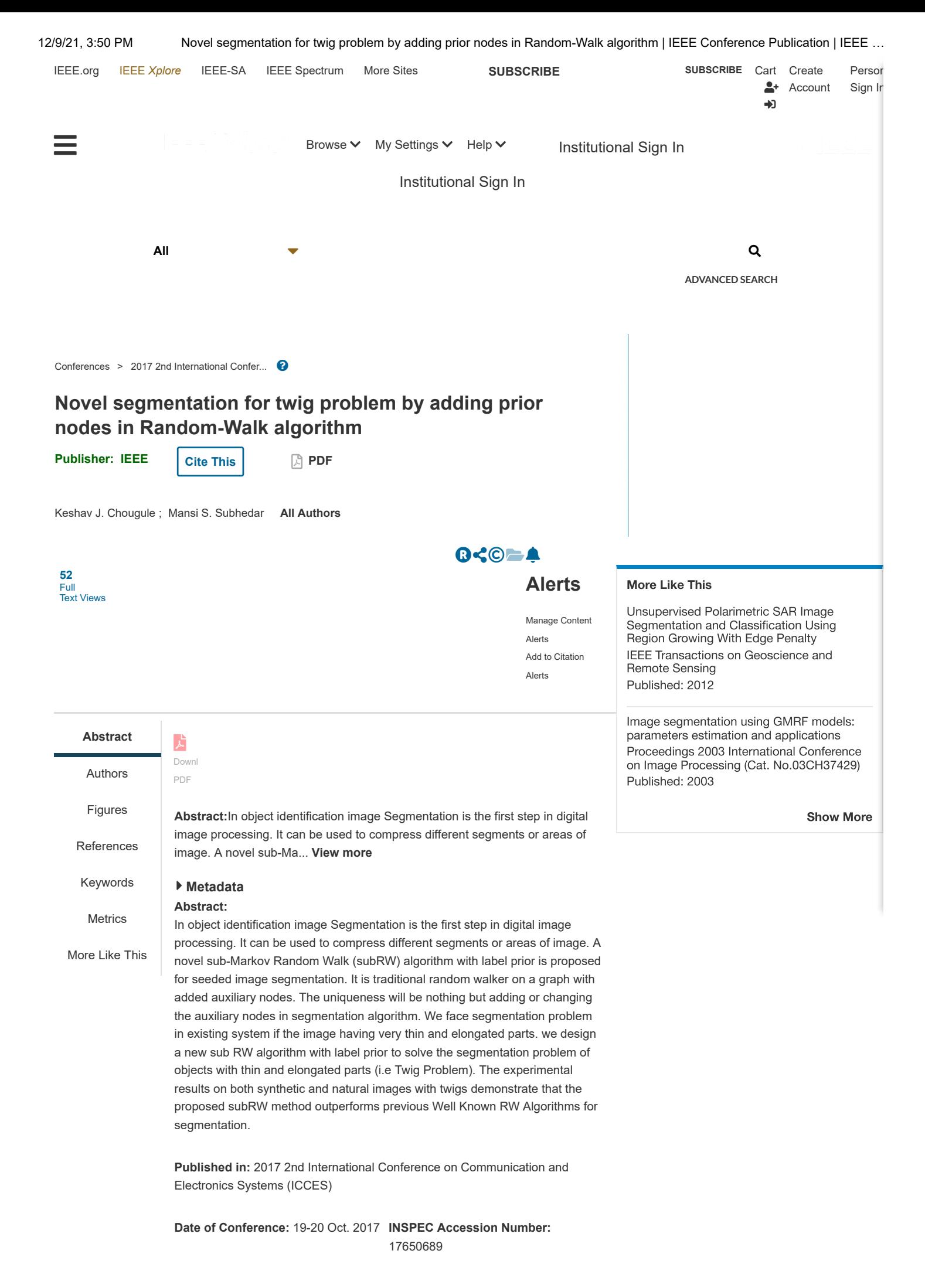

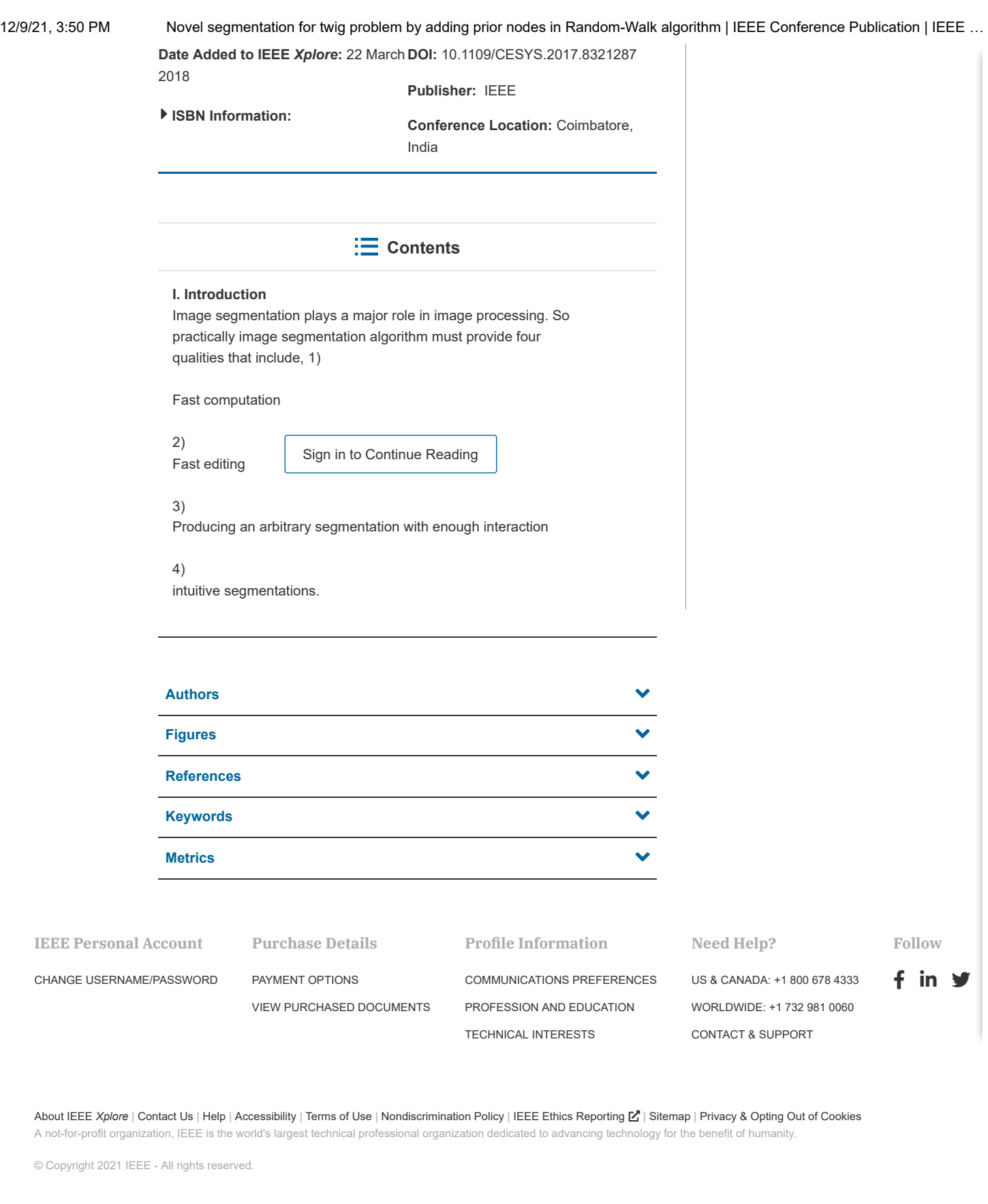

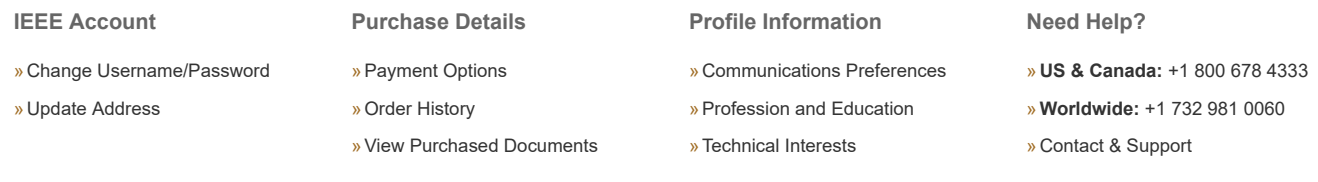

[About IEEE](https://ieeexplore.ieee.org/Xplorehelp/about-ieee-xplore.html) *Xplore* | [Contact Us](https://ieeexplore.ieee.org/xpl/contact) | [Help](https://ieeexplore.ieee.org/Xplorehelp/Help_start.html) | [Accessibility](https://ieeexplore.ieee.org/Xplorehelp/accessibility-statement.html) | [Terms of Use](https://ieeexplore.ieee.org/Xplorehelp/Help_Terms_of_Use.html) | [Nondiscrimination Policy](http://www.ieee.org/web/aboutus/whatis/policies/p9-26.html) | [Sitemap](https://ieeexplore.ieee.org/xpl/sitemap.jsp) | [Privacy & Opting Out of Cookies](http://www.ieee.org/about/help/security_privacy.html)

A not-for-profit organization, IEEE is the world's largest technical professional organization dedicated to advancing technology for the benefit of humanity. © Copyright 2021 IEEE - All rights reserved. Use of this web site signifies your agreement to the terms and conditions.